## What are the keywords to create custom proofing templates?

Last Modified on 02/28/2023 11:15 am EST

Custom proofing templates use keywords, located inside braces {}, to determine the data that will be inserted. Keywords can be used to insert data from the Project Properties, Windows user information, or document information. The keywords are listed below. If the data is not available for the specified section of the proof, it will be left blank.

The process to create custom proofing templates is covered in another article.

## **General Proofing Keywords**

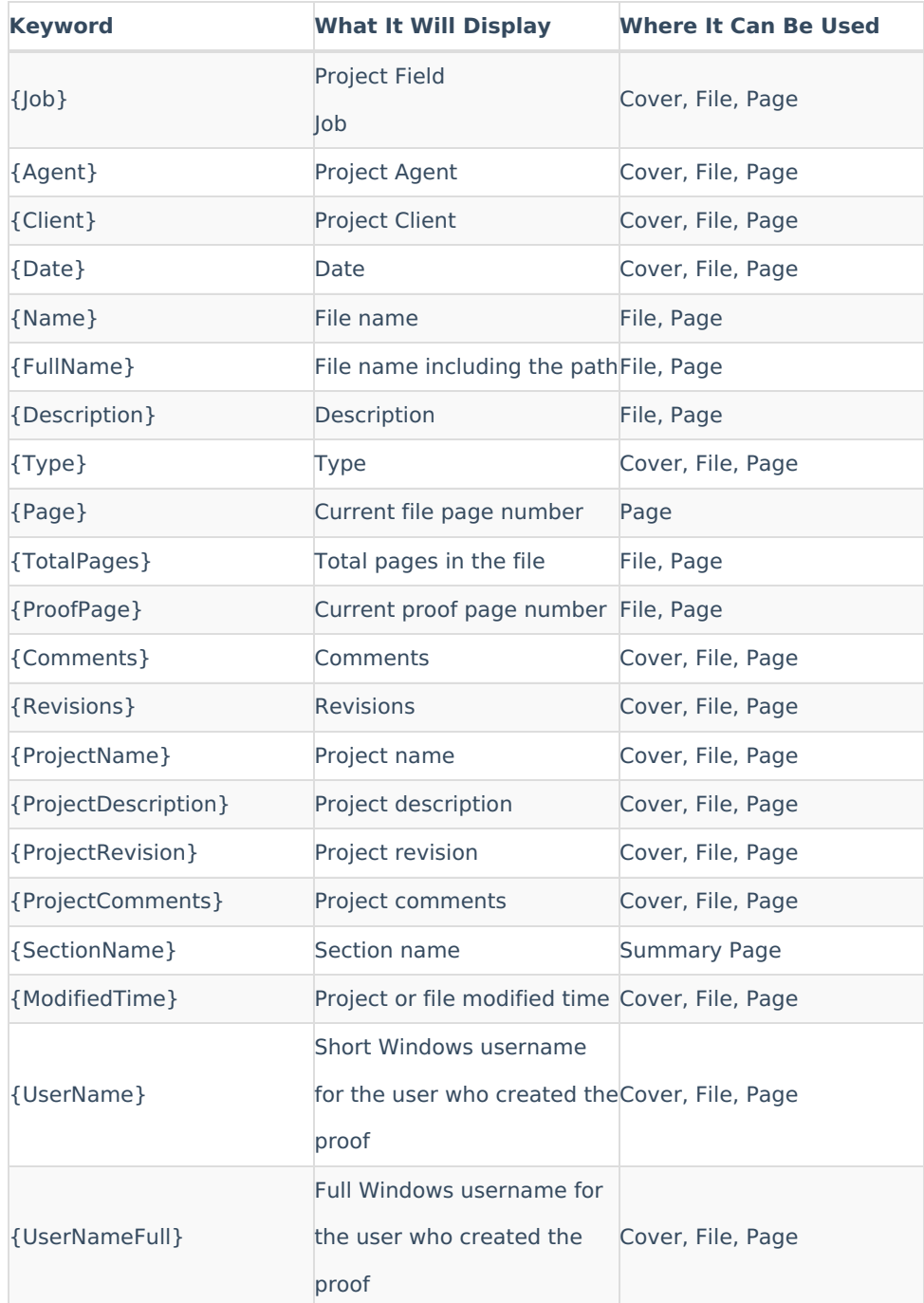

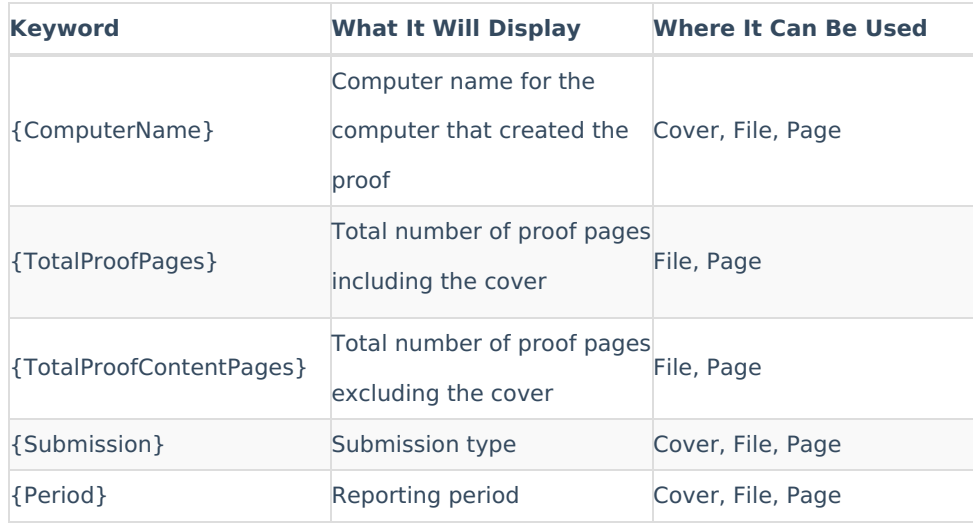

There are additional keywords that vary based on the type of form being proofed. The keywords for these items are generally derived from the names of the XML tags used to identify the field. An example keyword for Section 16 is {rptOwnerName} which indicates a reporting owner's name.